# **KI ONE SA: POLITYKA DOTYCZĄCA PLIKÓW COOKIES**

Zależy nam na tym, by korzystanie z naszego serwisu internetowego było dla Ciebie w pełni satysfakcjonujące. Aby Twoje doświadczenie podczas przeglądania naszej strony internetowej było jak najlepsze, umieszczamy na Twoim komputerze pliki cookies. Są to pliki tekstowe zawierające niewielką ilość informacji, która jest zapisywana na Twoim urządzeniu podczas Twojej wizyty na stronie internetowej. Następnie, podczas każdej kolejnej wizyty, pliki cookies są przesyłane z powrotem do serwisu, z którego pochodzą lub do innego serwisu, który te pliki rozpoznaje. Pliki cookies są bardzo użyteczne, ponieważ umożliwiają rozpoznanie użytkownika danej strony internetowej lub jego urządzenia, co ułatwia dopasowanie wyświetlanych treści do zainteresowań użytkownika.

Korzystając z naszej strony zgadzasz się na umieszczanie na Twoim urządzeniu plików cookies przedstawionych poniżej i zezwalasz na wykorzystywanie ich zgodnie z niniejszą polityką, chyba że przeglądarka Twojego komputera ustawiona jest na ich odrzucanie.

Więcej informacji na temat plików cookies znajdziesz na: [www.allaboutcookies.org](http://www.allaboutcookies.org/) oraz [www.youronlinechoices.eu](http://www.youronlinechoices.eu/) aby obejrzeć video na temat plików cookies, odwiedź [www.google.co.uk/goodtoknow/data-on-the-web/cookies/.](http://www.google.co.uk/goodtoknow/data-on-the-web/cookies/)

# *Rodzaje plików cookies*

Istnieją dwa ogólne rodzaje plików cookies - "cookies strony pierwszej" oraz "cookies strony trzeciej":

- Pliki cookies strony pierwszej to takie, które są stosowane bezpośrednio przez operatora danego serwisu internetowego na Twoim komputerze i często są używane do rozpoznania Twojego komputera podczas kolejnej wizyty na tej samej stronie oraz do zapamiętywania Twoich preferencji podczas przeglądania strony internetowej.
- Pliki cookies strony trzeciej są wykorzystywane przez dostawcę usługi w imieniu operatora strony internetowej i mogą być używane przez dostawcę usługi w celu rozpoznania Twojego komputera podczas przeglądania innych stron internetowych. Pliki cookies strony trzeciej są najczęściej stosowane do analizy serwisów internetowych lub do celów reklamowych.

Oprócz tego, istnieje podział na "cookies dla sesji" lub "trwałe pliki cookies". Twój komputer automatycznie usuwa pliki cookies dla sesji z chwilą, gdy zamkniesz swoją przeglądarkę. Trwałe pliki cookies pozostaną na Twoim komputerze aż do daty ich wygaśnięcia, która jest określona w tych plikach. W naszym serwisie internetowym wykorzystujemy zarówno pliki cookies dla sesji, jak i trwałe pliki cookies.

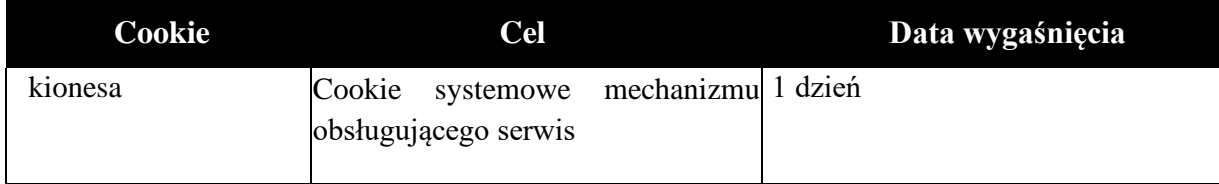

#### *Wykorzystywane przez nas pliki cookies*

### *Inne pliki cookies strony trzeciej*

Podczas Twojej wizyty w serwisie internetowym kione.pl możesz zauważyć także inne pliki cookies, które nie są powiązane ze stroną KI One SA. Niektóre z naszych stron internetowych zawierają bowiem osadzone treści, takie jak Google Analitics, w związku z tym możesz otrzymywać pliki cookies pochodzące z tych stron internetowych. KI One SA nie ma nadzoru nad publikacją plików cookies stron trzecich. Aby uzyskać więcej informacji dotyczących polityki plików cookies i polityki prywatności wskazanych stron trzecich, prosimy o odwiedzenie ich stron internetowych.

• Google Analitics: <https://www.google.com/analytics/learn/privacy.html?hl=pl>

# **Zmiana Twoich ustawień dotyczących plików cookies**

W menu "Pomoc", które w większości przeglądarek znajduje się na pasku narzędzi, uzyskasz informację na temat tego, jak zmienić w swojej przeglądarce ustawienia dotyczące plików cookies, łącznie z tym, jak całkowicie je wyłączyć. Poniżej znajdują się proste wytyczne, jak można dokonać tych zmian.

# *Internet Explorer*

Jeśli korzystasz z przeglądarki Microsoft Internet Explorer i chcesz zablokować pliki cookies pochodzące ze strony internetowej KI One SA, podejmij następujące kroki:

- 1. W menu narzędzi w Twojej przeglądarce wybierz 'Opcje internetowe'
- 2. Kliknij w zakładkę 'Prywatność', a następnie w przycisk 'Strony'
- 3. W polu 'Adres strony internetowej" wprowadź:
- 4. *Koine.pl*
- 5. Kliknij w przycisk 'Zablokuj'
- 6. Kliknij w przycisk OK

# *Pozostałe przeglądarki*

Wytyczne na temat tego, jak zablokować pliki cookie pochodzące ze strony KI One SA w innych przeglądarkach internetowych można znaleźć pod poniższymi adresami:

- [Firefox cookie management](http://support.mozilla.com/en-US/kb/Blocking%20cookies)
- [Chrome cookie management](http://www.google.com/support/chrome/bin/answer.py?answer=95647)
- [Safari cookie management](https://support.apple.com/kb/PH21411?viewlocale=en_US&locale=en_US)

Bardziej szczegółowe informacje dotyczące wyłączania plików cookies można znaleźć na stronie [www.allaboutcookies.org.](http://www.allaboutcookies.org/) i [www.youronlinechoices.eu.](http://www.youronlinechoices.eu/) Jednocześnie prosimy uwzględnić fakt, że jeśli użyjesz ustawień swojej przeglądarki do zablokowania wszystkich plików cookies (łącznie niezbędnymi plikami cookies), możesz nie mieć dostępu do wszystkich części naszego serwisu internetowego.